## SAP ABAP table SAPI\_SIV\_ITEM\_CTRL {Step API: Item Control For Sales Invoices}

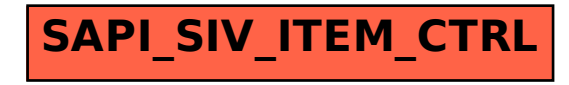